$h = 1e-6 = 10^{-6}$ Differentiation options  $\rightarrow$   $\frac{\partial f(z)}{\partial z}$  $f(x+h)-f(x)$ 1. Numerical differentiation 7L 2. Symbolic differentiation  $\left( \frac{\text{CD}}{\text{CD}} \right)$ symby, Matlab 3. Automatic differentiation  $\widehat{AD}$  $x_1$  exp( $(x_1^2+x_2^2)$ A. Forward mode differentiation Symbolic B. Reverse mode differentiation (r) in math symptol  $x_1 = n\pi \cdot \arctan(1)$ <br>  $x_2 = n\pi \cdot \arctan(2)$ <br>  $\int = x_1 * n\pi \cdot \arctan(2) -x_1 * x_2$ Computer code AD

## 1. Numerical differentiation

## 2. Symbolic differentiation

## 3. Automatic differentiation

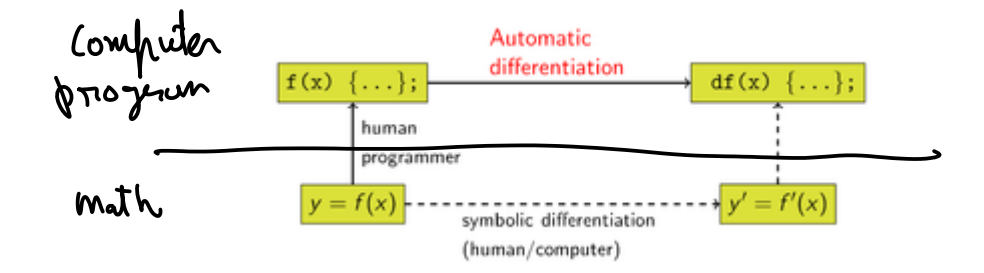

3.A Forward mode

Example:

Every mathematical  $\epsilon *$ frassion com be written as computational graph  $z - \int (x_1, x_2) = (x_1 \cdot x_2) + (sin(x_0))$  $z = f(x_1, x_2)$  $\frac{46}{407}$  $f = 9, +92$  $\frac{\partial f}{\partial x_1} = \frac{\partial f}{\partial y_1} \frac{\partial g_1}{\partial x_1} + \frac{\partial f}{\partial y_2} \frac{\partial g_2}{\partial x_1}$  $\left( \begin{matrix} 0 & \frac{1}{2} \\ \frac{1}{2} & \frac{1}{2} \end{matrix} \right)$  $\hat{y}_1 = \hat{x}_1 \cdot \hat{x}_2$  $\frac{1}{\sqrt{\frac{32}{27}}}}$  $\delta$ g'  $\int \frac{\partial^2 z}{\partial x}$  $\sqrt{\frac{1}{sin}}$  $\overline{\partial}$ 24  $\frac{\partial g_1}{\partial x_1}$  =  $\frac{\partial (x_1, x_2)}{\partial x_1}$  $\mathbf{z}_1$  $\frac{\partial g_{2}}{\partial x_{1}} = \frac{\partial (sm}{\partial x_{1}} (2x))$  $f = 92(2)(90(2))$  $\frac{\partial f}{\partial x_{i}} = \frac{\partial f}{\partial g_{i}} \frac{\partial g_{i}}{\partial x_{i}}$  $\frac{\partial f}{\partial x} = \left( \frac{\partial f}{\partial x} \left( \frac{\partial g}{\partial y} \left( \frac{\partial g}{\partial y} \cdot \frac{\partial g}{\partial y} \right) \right) \right)$ Forward<br>mode  $g_{\overline{0}} = \chi_1$  $\frac{\partial^2 f}{\partial x^2} = \frac{\partial^2 f}{\partial x \partial y}$ Reverse mode  $\overline{9\overline{t}}$  $\frac{1}{2}$   $\frac{1}{2}$   $\frac{1}{2}$ 

$$
\int_{\frac{1}{2}}(x) = 3(x) + h(x) \qquad \frac{\partial f}{\partial x} = \int_{\frac{3}{2}} \frac{1}{2} \left( \frac{3f}{3} \left( \frac{3f}{3} \right) \frac{3f}{3} \right) \right)
$$
\n
$$
\frac{\partial f}{\partial x} = \frac{3f(x)}{3x} + \frac{3h(x)}{3x}
$$
\n
$$
\frac{\partial f}{\partial x} = \frac{3f(x) + h(x)}{3x}
$$
\n
$$
\frac{\partial f}{\partial x} = \frac{3f(x) + h(x)}{3x}
$$
\n
$$
\frac{\partial f}{\partial x} = \frac{3f(x)}{3x} + h(x) + g(x) \frac{\partial h(x)}{\partial x}
$$
\n
$$
\frac{\partial f}{\partial x} = \frac{3f(x)}{3x}
$$
\n
$$
\int_{\frac{1}{2}}(x) = 5x(3(x)) \Rightarrow \frac{\partial f}{\partial x} = \frac{\partial f}{\partial x} = \frac{\partial f}{\partial x} = \frac{\partial f}{\partial x} = \frac{\partial f}{\partial x}
$$
\n
$$
\int_{\frac{1}{2}}(x) = 5x(3(x)) \Rightarrow \frac{\partial f}{\partial x} = \frac{\partial f}{\partial x} =
$$

3.B Reverse mode  $\iota(\theta)$ Example:  $\frac{\partial L}{\partial f}$  $2\frac{3}{5}$  $z = f(x_1, x_2) = x_1x_2 + \sin(x_1)$  $f = g_1 + g_2$  $\left( z = \int (a_{1}, a_{2}) \right)$  $(9, 9,)$ = parents(1)  $\frac{\partial g}{\partial y} = \frac{\partial g}{\partial y}$  $321$  $rac{\partial f}{\partial x}$  $rac{\sum f}{\sum f}$  $f = g(9(7(x)))$  $\left(\begin{matrix} 0 & \text{Im}(\chi_1) \\ 0 & \text{Im}(\chi_1) \end{matrix}\right)$  $\hat{y}_1 = \hat{x}_1 \cdot \hat{x}_2$  $99<sub>1</sub>$  $\frac{39}{276}$  $rac{\partial S_{2}}{\partial \gamma}$  $\frac{1}{\sqrt{2}}$  $\frac{\delta x'}{\delta} =$ The de 1 5 1  $\overbrace{X_1}^{\overbrace{X_1}} \overbrace{X_2}^{\overbrace{X_1}^{\overline{X_2}} \overbrace{Y_2}^{\overline{X_1}}}^{\overbrace{X_1}^{\overline{X_2}}}$ powerts of  $5, -1$  $\Gamma$  $\mathcal{X}$  and  $\mathcal{X}$  $9(2)$ forward  $y$  and add donne  $(5/2)$ ,  $h(x)$  $f(x) = f(x) * h(x)$  $grad = \frac{\partial f}{\partial t}$  $f(x)$ Revens  $\frac{1}{2}$  $\frac{1}{21}$   $\frac{1}{21}$   $\frac{1}{21}$   $\frac{1}{21}$   $\frac{1}{21}$   $\frac{1}{21}$  $\uparrow_{\gamma}$  $\boldsymbol{\mathcal{X}}$  $\frac{\partial L}{\partial x}$  $\Rightarrow$  $\lambda$ م

```
In [58]:
         import numpy as np
         class ForwardDiff:
              def __init__(self, value, grad=None):
                   self.value = value
                   self.grad = np.zeros_like(value) if grad is None else grad
             def add (self, other):
                   cls = type(self)
                   other = other if isinstance(other, cls) else cls(other)
                   out = cls(self.value + other.value,
                               self.grad + other.grad)
                   return out
               __radd__ = __add__
             def repr (self):
                   return f"{self.__class__.__name__}(data={self.value}, grad={sel
         x = ForwardDiff(2, 1)
         y = ForwardDiff(3, 0)
         f = x + y 
         f
```
Out[58]: ForwardDiff(data=5, grad=1)

```
In [63]:
        oldFD = ForwardDiff # Bad practice: do not do it
         class ForwardDiff(oldFD):
              def __mul__(self, other):
                  cls = type(self)
                  other = other if isinstance(other, cls) else cls(other)
                  out = cls(self.value * other.value,
                              other.value * self.grad+
                               self.value * other.grad)
                  return out
             rmul = mul
         x = ForwardDiff(2, 0)
         y = ForwardDiff(3, 1)
         f1 = x * yf2 = 2*x + 3*y + x*y
         f1, f2
```
Out[63]: (ForwardDiff(data=6, grad=2), ForwardDiff(data=19, grad=5))

```
In [66]:
oldFD = ForwardDiff # Bad practice: do not do it
         class ForwardDiff(oldFD):
              def log(self):
                   cls = type(self)
                   return cls(np.log(self.value),
                                1/self.value * self.grad)
              def exp(self):
                   cls = type(self)
                   out_val = np.exp(self.value)
                   return cls(out_val,
                                out_val * self.grad)
              def sin(self):
                   cls = type(self)
                   return cls(np.sin(self.value),
                                np.cos(self.value) * self.grad)
              def cos(self):
                   cls = type(self)
                   return cls(np.cos(self.value),
                               -np.sin(self.value) * self.grad)
             def pow (self, other):
                   cls = type(self)
                   other = other if isinstance(other, cls) else cls(other)
                   return (self.log() * other).exp()
             def neg (self): # -self
                   return self * -1
```

```
 def __sub__(self, other): # self - other
         return self + (-other)
    def truediv (self, other): # self / other
         return self * other**-1
    def rtruediv (self, other): # other / self
         return other * self**-1
x = ForwardDiff(2, 1)
y = ForwardDiff(3, 0)
f = x**y
f
```
Out[66]: ForwardDiff(data=7.999999999999999, grad=11.999999999999998)

```
In [104]:
import numpy as np
          def add_vjp(a, b, grad):
                return grad, grad
          def no parents vjp(grad):
                return (grad,)
          class ReverseDiff:
                def __init__(self, value, parents=(), op='', vjp=no_parents_vjp):
                    self.value = value
                    self.parents = parents
                    self.op = op
                    self.vjp = vjp
                    self.grad = None
                def backward(self, grad):
                    self.grad = grad
                    op_args = [p.value for p in self.parents]
                    grads = self.vjp(*op_args, grad)
                    for g, p in zip(grads, self.parents):
                        p.backward(g)
               def add (self, other):
                    cls = type(self)
                    other = other if isinstance(other, cls) else cls(other)
                    out = cls(self.value + other.value,
                              parents=(self, other),
                              op='+',
                              vjp=add_vjp)
```

```
 return out
                 __radd__ = __add__
                 def __repr__(self):
                     \overline{cls} = \overline{type}(\text{self}) return f"{cls.__name__}(value={self.value}, parents={self.paren
           x = ReverseDiff(2)
           y = ReverseDiff(3)
           f = x + y + 3
           f.backward(1)
           f
           x.grad, y.grad
0ut[104]: (1, 1)
```

```
In [109]:
oldRD = ReverseDiff # Bad practice: do not do it
          def mul_vjp(a, b, grad):
               return grad * b, grad * a
          class ReverseDiff(oldRD):
              def mul (self, other):
                   cls = type(self)
                   other = other if isinstance(other, cls) else cls(other)
                   out = cls(self.value * other.value,
                             parents=(self, other),
                             op='*',
                             vjp=mul_vjp)
                   return out
               __rmul__ = __mul__
          x = ReverseDiff(2)
          y = ReverseDiff(3)
          f1 = 5*x + 7* y
          f1.backward(1)
          x.grad, y.grad
```
Out[109]: (5, 7)

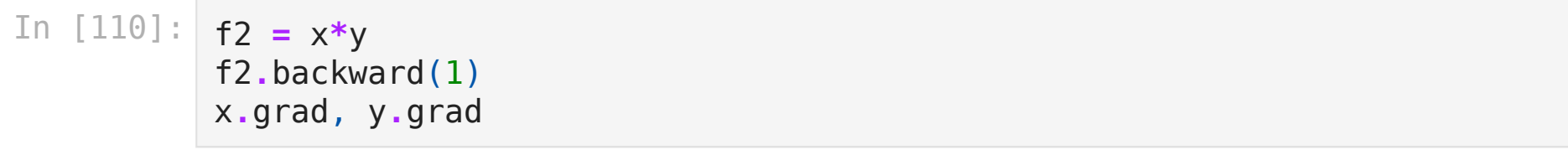

Out[110]: (3, 2)

Computational complexity